## Diagrama Secuencia Firma Electrónica

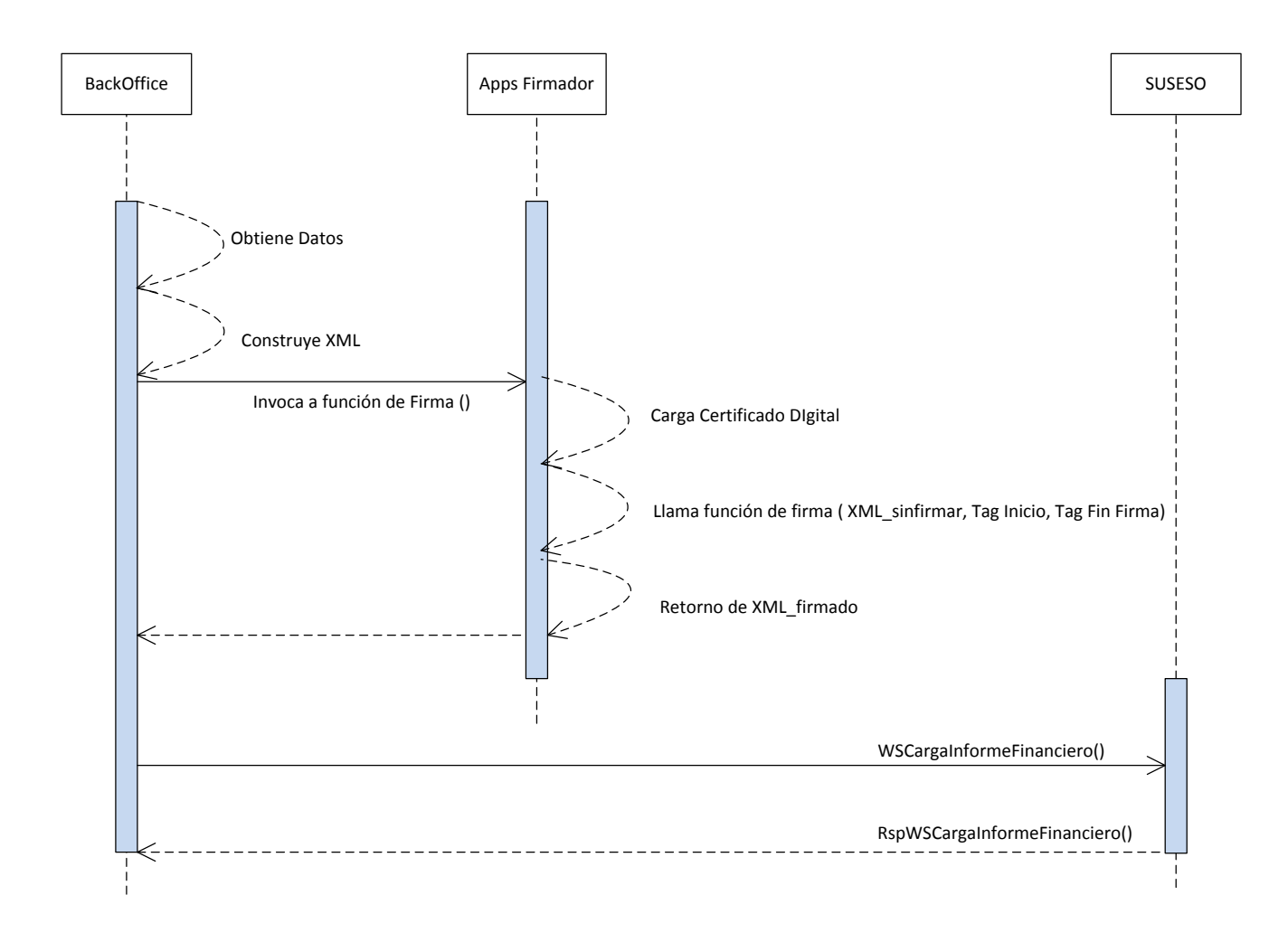